# **INSTRUCCIONES PARA LA PREPARACIÓN DE LAS PONENCIAS PARA 8VO TALLER ORIENTAL DE MEDIO AMBIENTE Y DESARROLLO SOSTENIBLE**

*Nombre(s) Apellido Apellido<sup>1</sup> , Nombre(s) Apellido Apellido<sup>2</sup>*

1 Institución, Dirección, Correo electrónico 2 Institución, Dirección, Correo electrónico

**RESUMEN:** *Debe ser claro, descriptivo y poseer no menos de 100 y no más de 250 palabras. Debe contener una breve descripción del problema científico o técnico, la metodología utilizada y los resultados alcanzados, finalizar con un comentario respecto al significado de los resultados o una pequeña conclusión y no debe incluir referencias ni ecuaciones.*

*Palabras Clave:* Deben designarse como mínimo tres palabras y no más de seis que reflejen el contenido central del trabajo. Salvo excepciones evitar las mayúsculas y separar por comas.

## **1. INTRODUCCIÓN ESTILO: ENCABEZADO NIVEL1 (ARIAL, 11 PTS., NEGRITAS, MAYÚSCULAS SOSTENIDAS, NUMERADO)**

La introducción debe constituir una presentación del trabajo y debe incluir los objetivos trazados. A continuación, se ofrece más información sobre los estándares de presentación de trabajos y que busca ayudar al autor en la elaboración de su ponencia.

Note que cada párrafo tiene espaciado anterior a 3 pts. y espaciado inferior sencillo. ¡Haga triple-clic sobre este párrafo!

## **2. CONTENIDO**

En este punto se incluye lo referente a **Materiales y métodos**, **Resultados** y **Discusión**, así como otros temas que considere que deba incluir en el desarrollo de la ponencia.

Las ponencias deben brindar suficiente información como para permitirles a los lectores desarrollar experimentos o cálculos similares, hacer uso de los resultados presentados, entre otros aspectos.

#### **2.1 Elementos generales Estilo: Encabezado Nivel2 (Arial, 11 pts., negritas, numerado)**

El trabajo debe escribirse en español y tendrá una extensión de no menos de seis (6) y no más de diez (10) páginas, incluyendo figuras, tablas, referencias y anexos. En la medida de lo posible, los autores deben evitar los anexos y lograr síntesis en la redacción de las ponencias.

Los trabajos deben entregarse en ficheros compatibles con formatos de documentos abiertos (.doc, .docx, .odt), nunca en formato pdf. En todos los casos se seguirá la estructuración siguiente:

- Resumen
- Palabras Claves
- Introducción
- Contenido
- Conclusión
- Agradecimientos (opcional)
- Referencias

## **2.2 Formato del documento**

El tamaño del papel a utilizar será Carta (8½" x 11" o 21,59 cm x 27,94 cm) y el formato es a una columna con márgenes de 2,5 cm por cada lado.

La fuente es Arial, el interlineado es sencillo y la alineación del párrafo es justificada. Evite subrayar las palabras y reserve las negritas solo para los títulos y subtítulos. *En caso de que sea necesario destacar letras, palabras u oraciones, use itálicas.*

## *2.2.1 Título Estilo: Encabezado Nivel3 (Arial, 11 pts., negritas, cursivas, numerado)*

El título (en español) deberá estar en 16 pts, negrita, mayúsculas sostenidas, centrado por encima de las dos columnas y no debe exceder los 90 caracteres, contando los espacios. Deberá tener 60 pts. de espacio superior (2 cm). El título del artículo y los autores deben cumplir con las normas requeridas expuestas en el presente documento para la correcta confección del Programa Científico, las memorias y los diplomas que otorga la Conferencia Científica.

## *2.2.2 Autores*

El nombre de los autores deberá estar en 11 pts., cursiva, centrados, debajo del título y por encima de las dos columnas. Deberá tener 12 pts. de espacio inferior.

#### *2.2.3 Afiliación de los Autores*

La afiliación de los autores se escribirá a 9 pts., centrado, debajo del nombre de los autores y por encima de las dos columnas. Deberá tener 4 pts. de espacio inferior entre cada uno y dos saltos de línea para finalizar.

Deberá incluirse la dirección para correspondencia del autor principal.

## *2.2.4 Encabezados*

Se permiten tres niveles diferentes de encabezados a lo largo del artículo:

- 1. **ENCABEZADO NIVEL 1** Arial, 11 pts., negritas, mayúsculas sostenidas, justificado
- 1.1 **Encabezado nivel 2** Arial, 11 pts., negritas, inicial mayúscula, justificado
- 1.1.1 *Encabezado nivel 3* Arial, 11 pts., negritas, cursivas, justificado

En el caso particular del resumen y de las palabras clave, cuentan con encabezados propios:

- **RESUMEN:** → Arial, 11 pts., negrita, mayúsculas
- *Palabras Clave: → Arial, 10 pts., negritas, cursivas*

Todos los encabezados se escriben sin punto final.

Un encabezado no deberá separarse de un subencabezado o de una primera línea del subsiguiente texto, al final de una página o columna.

#### *2.2.5 Cuerpo del artículo*

Los textos que acompañan a cada sección se escribirán en Arial 10 pts., con alineación justificada. Se sugiere utilizar la división de palabras siempre que sea necesario y no emplear oraciones demasiado largas, que puedan dificultar la comprensión del texto por el lector.

De utilizar viñetas o números en el documento deberá realizarse de la siguiente forma:

- Viñetas de primer nivel
	- Viñetas de segundo nivel

Las listas numeradas deberán utilizar:

a. Números de primer nivel.

#### *2.2.6 Pie de página*

Al pie de página se colocará el nombre del evento: VI Conferencia Científica de la Universidad de Holguín "Oscar Lucero Moya". Se escribirá en Arial 8 pts., cursiva, centrado y empleando mayúsculas.

#### *2.2.7 Tablas y figuras*

Los gráficos, tablas y figuras deben incluir descripciones breves claras y precisas. Se evitarán los tamaños de letras inferiores a 8 pts.

 Tablas. Se numeran consecutivamente, por orden de aparición, con números romanos. El título se coloca en la parte superior de la tabla, centrado, como se muestra en la Tabla I. Puede añadirse, de ser necesaria, una explicación relacionada con la tabla o figura, inmediatamente después en Arial 8 pts., abarcando el mismo margen de la tabla, con espaciado a 3 pts., tanto superior como inferior.

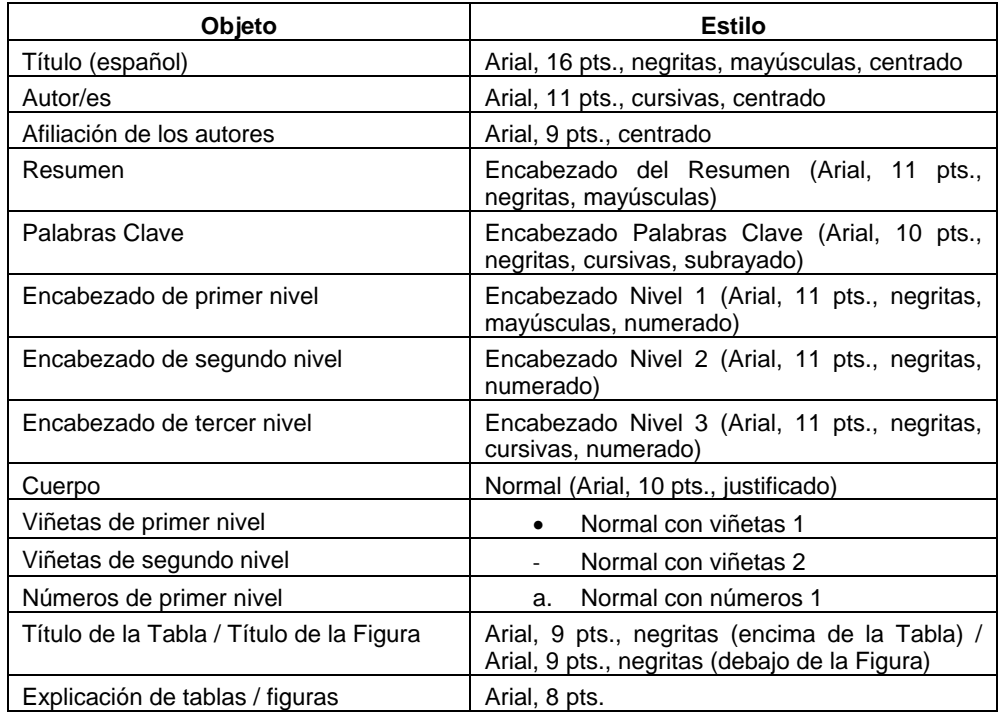

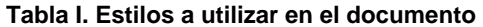

*8vo Taller Oriental de Medio Ambiente y Desarrollo Sostenible. Universidad de Holguín, 2014.*

Nota. Usted puede encontrar los diferentes estilos definidos para este documento en la barra de formato o en el menú Formato / Estilos y formatos.

 Figuras (incluidos los gráficos). Se colocarán cerca del lugar del texto donde sean citadas siempre que ello sea posible, numerándolas con números arábigos en orden ascendente a medida que se empleen. El subtítulo se colocará debajo de la figura y deberá estar centrado, en negritas, con Arial 6 pts. de interlineado por encima y Arial 10 pts. por debajo, como se muestra en la Figura 1.

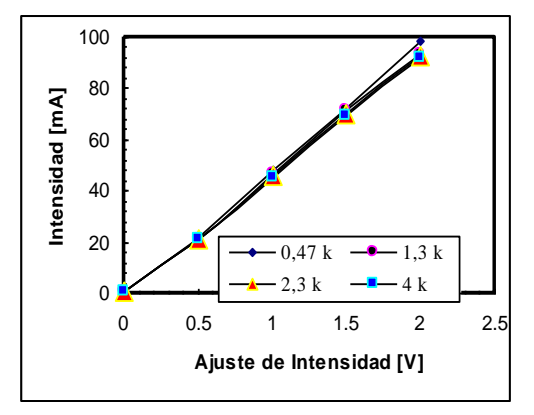

**Figura 1. Figura insertada en el documento**

Se recomienda:

- No dividir las figuras.
- Asegurarse de que las figuras se vean claramente y que sean contentivas de textos legibles.
- Se permiten figuras en colores.

Se utilizará el Sistema Internacional de Unidades, así como las normas internacionales vigentes para los símbolos y unidades de medición. Por ejemplo: km para kilómetro, kg para kilogramo, K para Kelvin, N para Newton, etc.

#### *2.2.8 Ecuaciones*

Las ecuaciones se escribirán empleando un editor de ecuaciones y se numerarán de forma consecutiva con números arábigos, entre paréntesis, con justificación derecha, como se muestra en la ecuación (1).

Cuando la expresión matemática esté antecedida y seguida de texto, se dejará una línea (Arial 10 pts.) antes y después de la expresión, para facilitar su lectura.

$$
y = \sum_{i=1}^{n} a_i^2 \tag{1}
$$

## *2.2.9 Notas al pie de página*

Las notas al pie de página deberán estar en superíndice, Arial 9 pts. Deben ser limitadas y permanecer al final de la columna en la cual aparece la referencia<sup>1</sup>.

#### **3. CONCLUSIONES**

l

Se presentarán las conclusiones que se deriven del trabajo realizado. Toda conclusión debe estar fundamentada en lo expuesto y discutido en el trabajo y debe reflejar el cumplimiento de los objetivos.

<sup>1</sup> Ejemplo de nota al pie de pie de página.

#### **4. AGRADECIMIENTOS**

Los autores, en caso que así lo deseen, expresarán sus reconocimientos y agradecimientos en relación con el trabajo que se presenta.

## **5. REFERENCIAS BIBLIOGRÁFICAS**

Todas las referencias deben citarse en el texto. Se recomienda el empleo de las normas de la American Psychological Association (APA). Los ejemplos que siguen persiguen ser autoexplicativos (libro, reporte de investigación, normativa, ponencia en acta de congreso, artículo de revista). Nótese que se disponen en orden alfabético y también en párrafo francés, pero sin enumeración.

- Ary, D.; Cheser, L. & Razavieh, A. (1990). *Introduction to research in education*. The Dryden Press: Holt, Rinehart and Winston, Inc.
- Germain, M. L. (2006). *Development and preliminary validation of a psychometric measure of expertise: The Generalized Expertise Measure (GEM)*. Unpublished Doctoral Dissertation. Barry University, Florida.
- MES (2010). *Reglamento. Organización docente*. *Resolución No. 120/2010*. La Habana: Ministerio de Educación Superior.
- Schoenfeld, A. H. (1992). Learning to think mathematically: Problem solving, metacognition, and sensemaking in mathematics. In D. Grouws (Ed.), *Handbook for Research on Mathematics Teaching and Learning* (pp. 334-370). New York: MacMillan.
- Waugh, R. F. & Riddoch, J. V. (2007). The effect of classical music on painting quality and classroom behavior for student with severe intellectual disabilities in special school. *International Journal of Special Education*, **22**(3), 2-13.